## Soluzioni della Prova Scritta di Sistemi di Elaborazione Ingegneria delle Telecomunicazioni

Ing. G. Lettieri, Ing. A. Vecchio

19 settembre 2008

1. (a) Il programma prende da riga di comando due argomenti: una parola P e un nome di file F. Il programma legge tutte le parole contenute in F e le confronta, una ad una, con P, stampando solo quelle che la precedono lessicograficamente (nell'ordinamento le maiuscole precedono le minuscole).

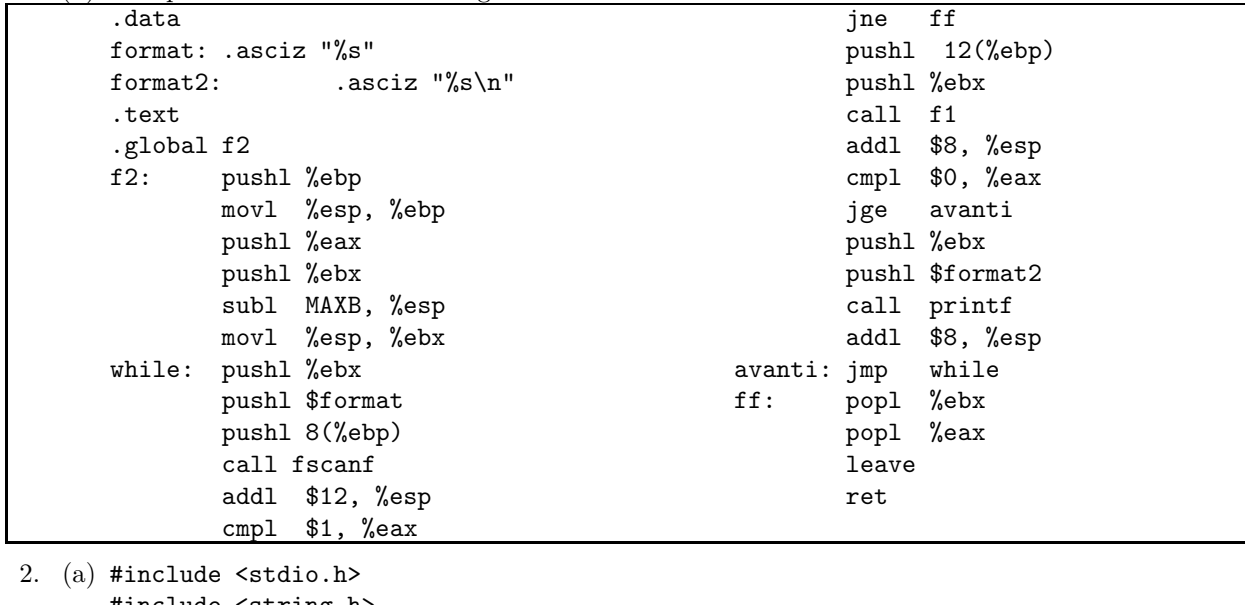

```
#include <string.h>
#include <fcntl.h>
#include <unistd.h>
#define MAXFILES 10
#define BUFSIZE 4096
int main(int argc, char *argv[])
{
        int flags = O_WRONLY | O_CREAT;
        int fd[MAXFILES + 1];
        int i, n, nfiles = 0;
        char buf[BUFSIZE];
        if (argc -1 > MAXFILES) {
                fprintf(stderr, "troppi argomenti");
                exit(1);}
```
(b) Una possibile traduzione è la seguente:

```
fd[nfiles++] = 1;for (i = 1; i < argc; i++) {
                    int tmp;
                    if (\arg v[i][0] == '-'') {
                             if (sscanf(argv[i], "-\%d", \&tmp) != 1 || tmp < 3) {
                                     fprintf(stderr, "argomento non valido: %s\n", argv[i]);
                                     continue;
                            }
                    } else {
                            if ( (tmp = open(argv[i], 0_WRONLY | 0_CREAT | 0_TRWC, 0666)) < 0 ) {
                                     perror(argv[i]);
                                     continue;
                            }
                    }
                    fd[nfiles++] = tmp;}
           while ( n = read(0, but, BUFFSIZE) ) {
                    int j;
                    for (i = 0; i < n files; i^{++})
                            write(fd[i], buf, n);
           }
           return 0;
   }
(b) #include <stdio.h>
   #include <unistd.h>
   #include <fcntl.h>
   #define MAXPROC 10
   #define BUFSIZE 5
   int main(int argc, char* argv[])
   {
           char buf[MAXPROC][BUFSIZE];
            char *pargs[MAXPROC + 2];
            int i, j, nargs = 0, nproc = 0;
            int fd[MAXPROC][2];
            if (argc \langle 2 \rangle {
                    fprintf(stderr, "Uso: %s <prog1> \ldots\n", argv[0]);
                    exit(1);}
            if (\arg c - 1 > MAXPROC) {
                    fprintf(stderr, "troppi argomenti\n");
                    exit(1);}
           pargs[0] = "tee";nargs = 1;
```

```
nproc = 0;for (i = 1; i < argc; i++) {
        if (pipe(fd[nproc]) < 0) {
                perror(argv[0]);
                continue;
        }
        switch (fork()) {
        case -1:
                close(fd[nproc][0]);
                close(fd[nproc][1]);
                perror(argv[0]);
                break;
        case 0:
                close(0);
                dup(fd[nproc][0]);
                for (j = 0; j \le mpcc; j++) {
                        close(fd[j][0]);
                        close(fd[j][1]);}
                execlp(argv[i], argv[i], NULL);
                perror(argv[i]);
                exit(1);default:
                nproc++;
                break;
        }
}
switch (fork()) {
case -1:
        perror(argv[0]);
        for (i = 0; i < nproc; i++)close(fd[i][0]);break;
case 0:
        close(1);
        open("/dev/null", O_WRONLY);
        nargs = 0;
        pargs[nargs++] = "tee";for (i = 0; i < nproc; i++) {
                close(fd[i][0]);sprint(f(\text{buf}[i], "-\%d", fd[i][1]);pargs[nargs++] = but[i];}
        pargs[nargs] = NULL;
        execv("tee", pargs);
        perror("tee");
        exit(1);default:
        for (i = 0; i < nproc; i++)close(fd[i][1]);
        nproc++;
        break;
```

```
}
while (nproc) {
        wait(0);
       nproc--;
}
return 0;
```
}

Page 4